مهذدسی اینترنت

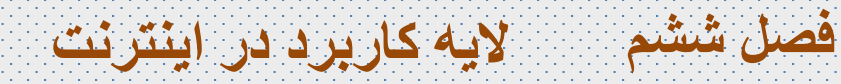

#### **تالیف وگرد آوری : دکتر عباسعلی رضائی [ عضو هیئت علمی دانشگاه پیام نور ]**

A\_rezaee@pnu.ac.ir **: الکترونیکی پست**

**الیه کاربرد**

- برنامه هاي کاربردي در الیه کاربرد قرار می گيرند.
- هر برنامه کاربردي یك رابط گرافيكی براي ارتباط با کاربر دارد. ) مرورگر اینترنت)
- با ورود یک آدرس در نوار آدرس یک بسته درخواست به سایت (مثلاً یاهو) ارسال می شود.
- با رسيدن درخواست به مقصد با توجه به ادرس IP و شماره پورت روي بسته پاسخی مانند صفحه اول

وب سایت یاهو به سمت مشتري و برنامه کاربردي درخواست دهنده ارسال می شود.

**قراردادهای الیه کاربرد در اینترنت**

پشته قراردادهای TCP/IP لايەھای DARPA **FTP SMTP TFTP SNMP HTTP DNS** لايه كاربرد **TCP** لايه انتقال **UDP** IGMP **ICMP**  $ND$ MLD ICMPV6 لايه اينترنت  $IP(IPV4)$ IPV6 ARP 802.11 **ATM** لايه رابط شبكه Ethernet Wireless Frame Relay LAN

مهندسی اینترنت - دکتر رضائی

 $\mathbf{y}$ 

#### **قرارداد HTTP**

- قرارداد انتقال ابر متن HTTP یكی از مهمترین قراردادهاي الیه کاربرد است.
	- اجازه انتقال مستندات شامل متن، صدا و تصویر HTML را می دهد.
	- یك قرارداد بدون حالت است چون رد پاي اتصاالت را ذخيره نمی کند.
- براي رفع این مشكل از کوکی استفاده می شود. )حداکثر اندازه کوکی 4 کيلو بایت (
- کوکی اطالعاتی است که بين مرورگر مشتري و سرویس دهنده وب در طول تراکنش HTTP مبادله می شود.
	- مبتنی بر درخواست و پاسخ است.
		- مراحل قرار داد HTTP:
	- مشتري توسط مرورگر یك اتصال TCP روي پورت 80 با سرویس دهنده باز می کند.
		- مرورگر یك درخواست HTTP شامل ادرس URL به سرویس دهنده می فرستد.
	- سرویس دهنده با دریافت درخواست و خواندن اطالعات از حافظه خود یك پيام پاسخ به مرورگر مشتري می فرستد.
		- بعد از دریافت پيام توسط مشتري اتصال TCP بسته می شود.

**قرارداد HTTP: قالب کلی پیام**

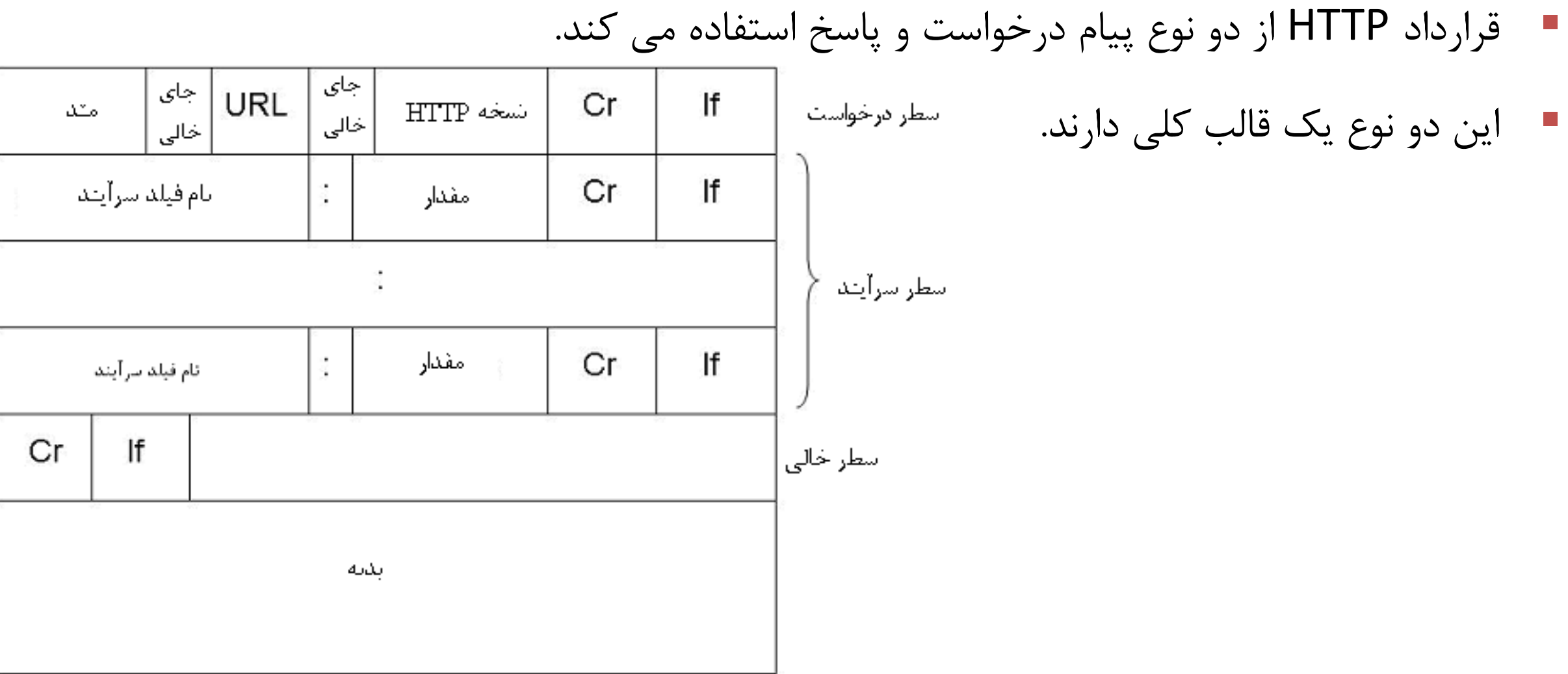

### **قرارداد HTTP: بخش اول قالب کلی پیام**

- این بخش 3 قسمت بوده و مربوط به پيام درخواست است:
	- نام متد، مانند:
	- متد Get : در خواست براي خواندن یك صفحه وب
	- متد Head : درخواست براي خواندن سرایند صفحه وب
		- متد Put : درخواست براي ذخيره صفحه وب
		- متد Post : براي اضافه کردن چيزي به صفحه وب
			- متد Delete: حذف یك صفحه وب
				- مسير محلی یا URL داده مورد نظر
					- نسخه HTTP

مهندسی اینترنت - دکتر رضائی

GET /path/to/the/file.html HTTP/1.0 :مثال

#### **قرارداد HTTP: بخش دوم قالب کلی پیام**

بخش دوم پيام مربوط به سرآیند است :

مهندسی اینترنت - دکتر رضائی

- سرایند عمومی ( در پیام درخواست و پاسخ) مانند: Date
	- درخواست ) در پيام درخواست مشتري( مانند: From
- پاسخ )در پيام پاسخ سرویس دهنده( مانند: نوع Server
- موجودیت ( در پیام درخواست و پاسخ) راجع به بدنه پیام مانند: Content-type

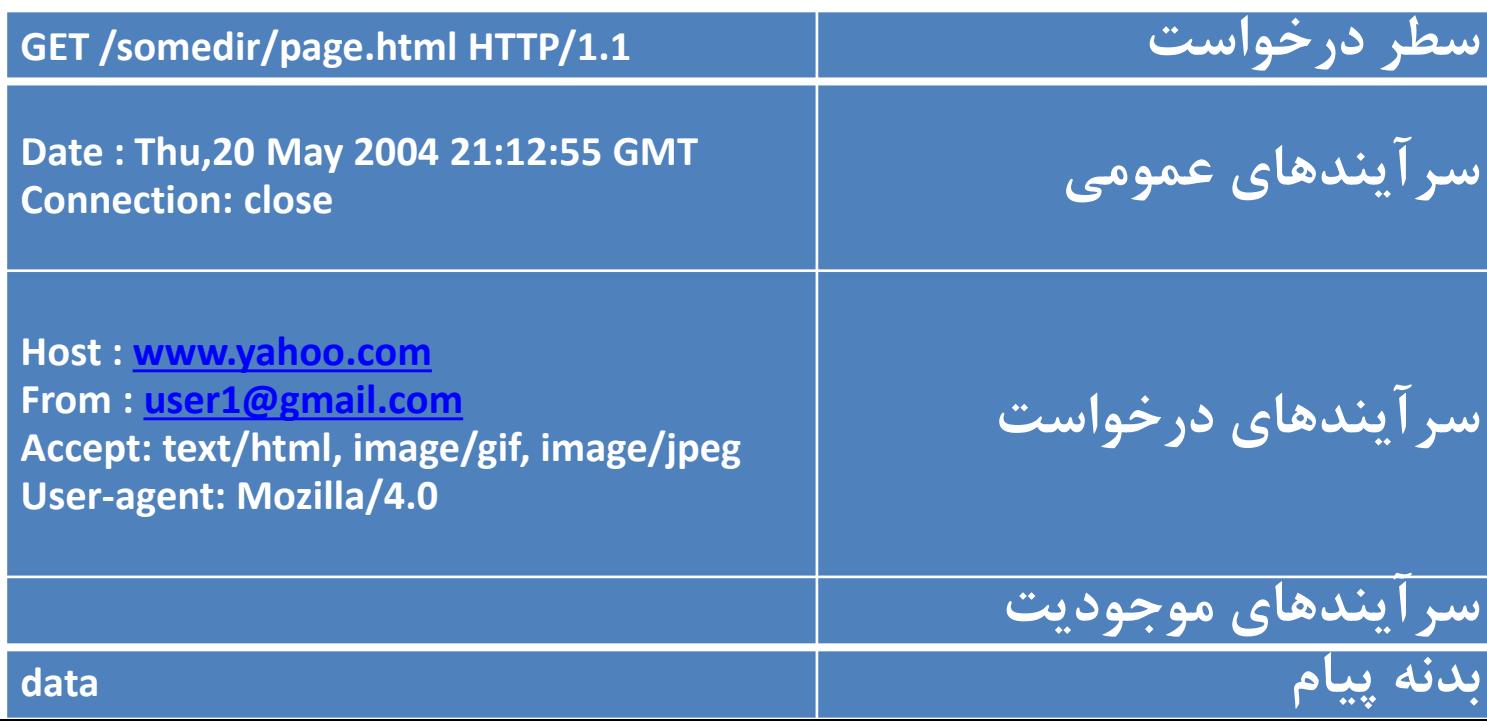

 $V/F$ 

#### **قرارداد Telnet**

- جهت ارتباط با یك ميزبان راه دور روي پورت 23 بكار می رود.
- کاربر از روي سيستم خود می تواند طوري به سيستم دیگر متصل می شود که تصور شود پشت ان

سيستم نشسته است

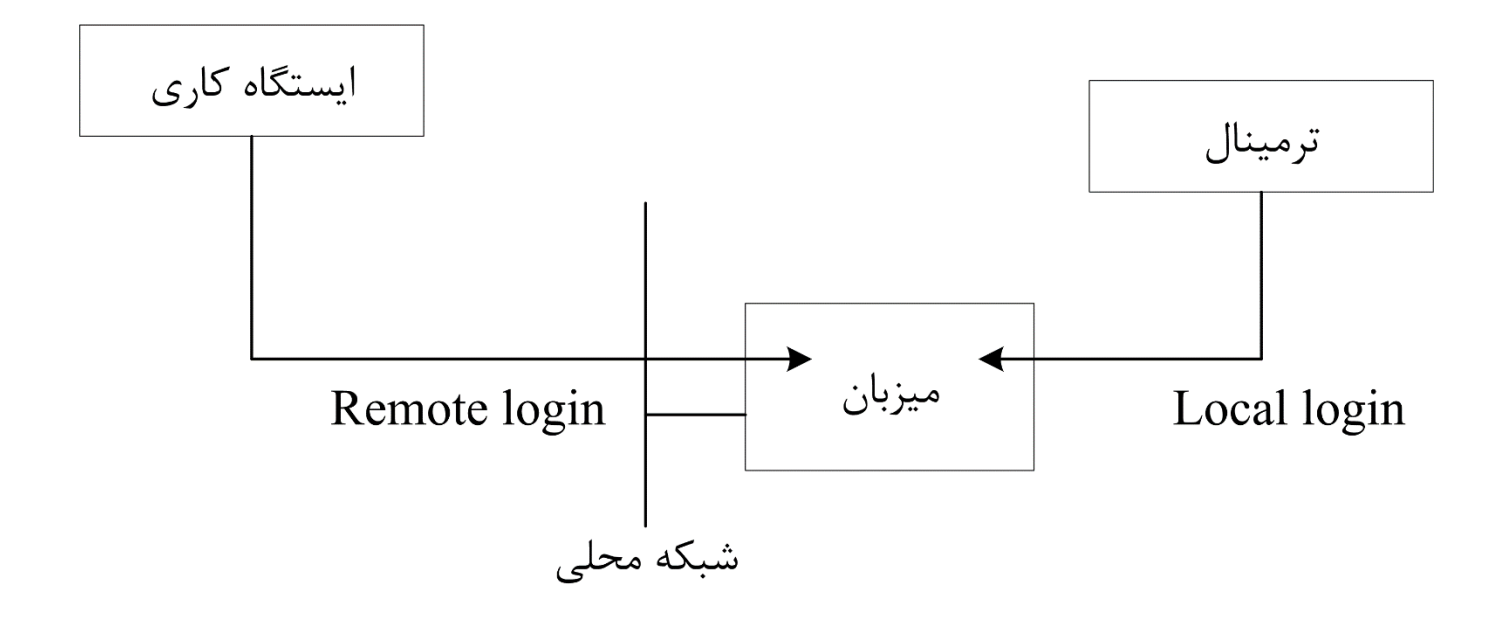

#### **قرارداد Telnet**

- در این قرار داد یك ترمينال مجازي شبكه )NVT )وجود دارد.
- نمایش داده به صورت کد اسكی 7 بيتی است که در بایتهاي 8 بيتی ارسال می شود.
	- NVT یك دستگاه نيمه دوطرفه است که در مد خط بافر شده کار می کند.
	- NVT با یك تابع Echo محلی داده ها را روي ترمينال محلی نيز نمایش می دهد.

#### **ساختار دستورات Telnet**

- ارتباط بين مشتري و سرویس دهنده با دستوراتی اداره می شود که کاربر به آنها دسترسی ندارد.
	- دستورهاي Telnet بر اساس نوع دستور از 2 تا 3 بایت تشكيل می شود
		- Close: براي قطع ارتباط
		- Quit: براي خروج از telnet
		- Status: تعيين اینكه آیا مشتري telnet متصل است یا خير
			- بایت اول کاراکتر دستور و بایت دوم کد دستور است .
- اگر در مذاکره انتخاب هاي دیگري نيز توافق شود ،دستور، از بایت سوم هم براي کد انتخاب استفاده می کند.

telnet remote\_host ( www.yahoo.com | yahoo\_pc| 190.12.9.8)

# **قراردادFTP**

- این قرارداد از TCP به عنوان یك قرارداد انتقال براي ارتباط مطمئن انتها به انتها استفاده می کند.
	- FTP دو نوع اتصال را در مدیریت انتقال داده پياده سازي می کند.
	- مشتري ابتدا اتصال کنترل را روي پورت 21 مقداردهی و سرویس دهنده به این پورت گوش می دهد.
		- اتصال دوم به نام اتصال داده روي پورت 20 سرویس دهنده برقرار می شود.

# **مدل FTP**

- برنامه FTP مشتري
- مفسر قرارداد )PI )
- فرایند اتصال داده )DTP)
	- رابط کاربر
- برنامه FTP سرویس دهنده
	- مفسر قرارداد )PI )
	- فرایند اتصال داده )DTP )
- Protocol Interpreter (PI)
- Data Transfer Process (DTP)

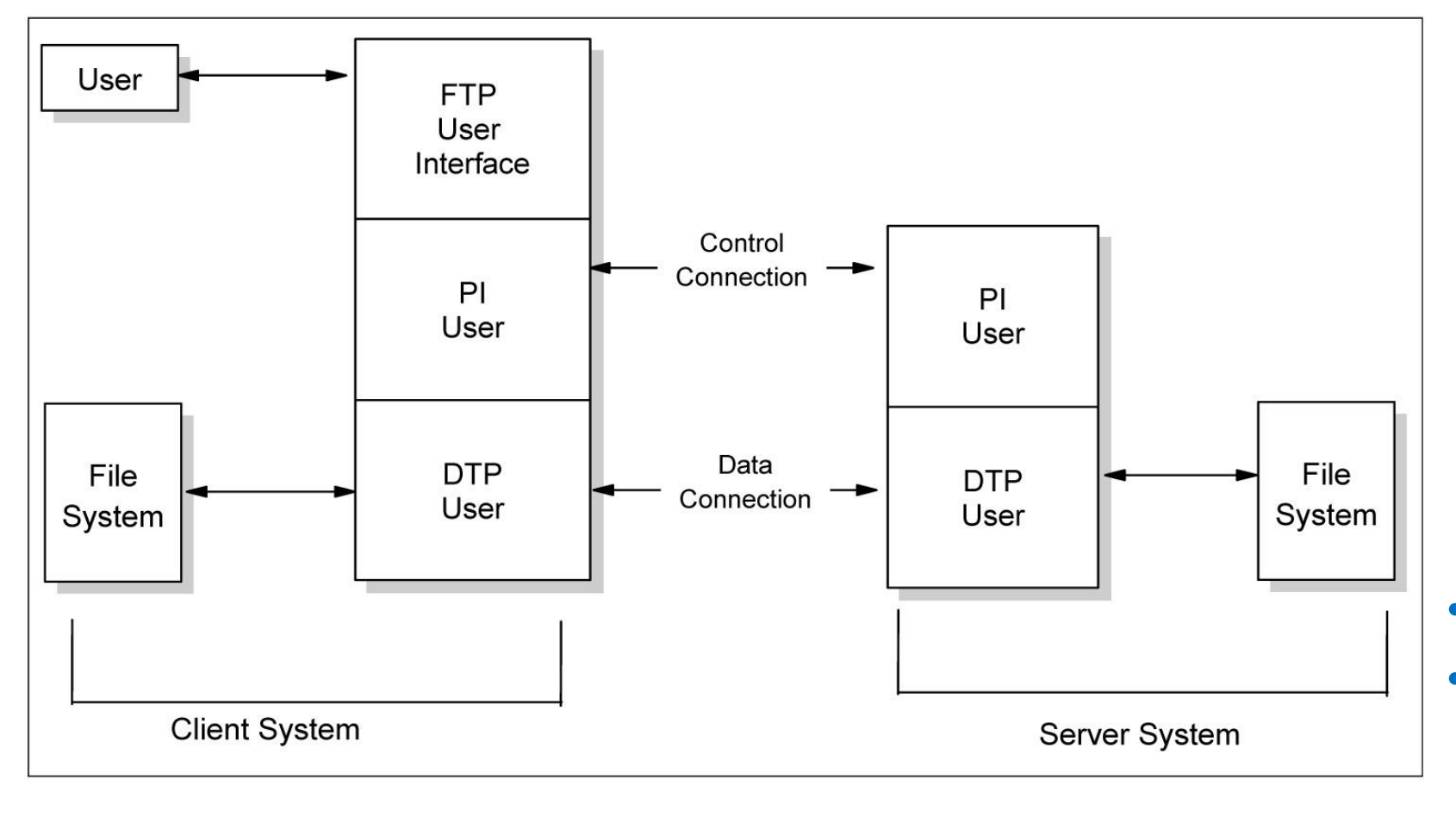

#### **عملیات FTP**

- هنگام استفاده از FTP کاربر برخی یا همه کارهاي زیر را انجام می دهد:
	- اتصال به ميزبان دور
	- مرور و دستكاري شاخه هاي فایل ها
	- تعریفمد انتقال، نوع انتقال و ساختار داده
		- مبادله داده با ميزبان دور
			- قطع ميزبان دور

#### **اتصال به میزبان دور**

- براي انتقال فایل کاربر ابتدا وارد سيستم راه دور می شود.
	- برقراري امنيت با SSL و TLS انجام می شود:
- قرارداد امنيت الیه انتقال که براي رمزنگاري داده هاي مبادله شده بين دو سيستم بكار می رود.
	- دستورات اتصال:
	- Open : انتخاب ميزبان راه دور و مقداردهی نشست ورود به سيستم
		- User: شناسایی شناسه کاربر راه دور
			- Pass: احراز هویت
	- Site: ارسال اطالعات الزم براي خدمات خاص به یك ميزبان خارجی

#### **مرور و دستکاری شاخه های فایل**

- بعد از احراز هویت و ورود به یك سرویس دهنده می توان داخل شاخه هاي آن وارد شد.
	- مكان فایل هاي مورد نظر خود جهت خواندن یا نوشتن را پيدا کرد
	- همچنين می توان در شاخه هاي فایل هاي سيستم مشتري نيز جستجو انجام داد.
		- **دستورات آنها شامل:**
		- Cd : تغيير شاخه روي ميزبان دور
		- LCD : تغيير شاخه روي سيستم محلی
		- LS و Dir : ليست نمودن محتویات شاخه راه دور ،LS براي کاربر و Dir براي برنامه ها

# **کنترل نحوه انتقال داده**

- در انتقال داده بين سيستم هاي متفاوت نياز به تبدیل داده به عنوان بخشی از فرایند انتقال است.
	- کاربر باید روي سه جنبه از مدیریت داده ها تصميم گيري کند.
- چگونگی حرکت بيت ها از یك مكان به مكان دیگر نمایش متفاوت داده روي سيستم ساختار ذخيره فایل
	- هرکدام از اینها با یك دستور انجام می شود، مانند:
	- Mode :مشخص می کند ایا فایل ساختار رکوردي دارد یا در قالب رشته بایتی است
	- A : نشان می دهد که آیا هر دو طرف اسكی کد هستند یا یك طرف اسكی و یك طرف EBCDIC است.
		- I : نشان ميدهد که هيچ ترجمه اي روي دادها انجام نمی شود.
		- File : نشان ميدهد فایل هيچ ساختار داخلی ندارد و به صورت رشته اي از بایت است.
			- Record : فایل از رکورد هاي ترتيبی ساخته شده است.

**انتقال فایل**

- دستورهاي زیر براي کپی فایل ها بين مشتري ها و سرویس دهنده هاي FTP می تواند به کار رود:
	- Get : کپی یك فایل از ميزبان راه دور به سيستم محلی
	- Mget: کپی چندین فایل از ميزبان راه دور به سيستم محلی
		- Put: کپی یك فایل از سيستم محلی به ميزبان راه دور
	- Mput : کپی چندین فایل از سيستم محلی به ميزبان راه دور

#### **خروج از نشست FTP**

- دستورهاي زیر براي پایان دادن به یك نشست FTP به کار می روند:
	- Quit: از ميزبان راه دور و از FTP قطع می شود
- Close: از ميزبان راه دور قطع شده اما مشتري FTP در حال اجرا باقی می ماند.

#### **انتقال Proxy**

- گاها یك مشتري بين دو سرویس دهنده FTP انتقال فایل انجام می دهد مانند:
	- انتقال داده بين دو ميزبانی که دسترسی به هر دوي آنها ممكن نيست.
		- براي کنار زدن یك اتصال مشتري کم سرعت
			- براي کنار زدن محدوده یك دیواره آتش
		- براي کاهش ميزان ترافيك در شبكه مشتري

**انتقال پروکسی: مثال** 

- مشتري یك اتصال FTP با سرویس دهنده A باز می کند.
	- با ارسال دستور open Proxy با سرویس دهنده B اتصال جدید باز می کند.
		- دستور get Proxy یا Put به سرویس دهنده B می دهد.
	- حال یك اتصال داده بين دو سرویس دهنده باز شده و داده ها جریان می یابند.

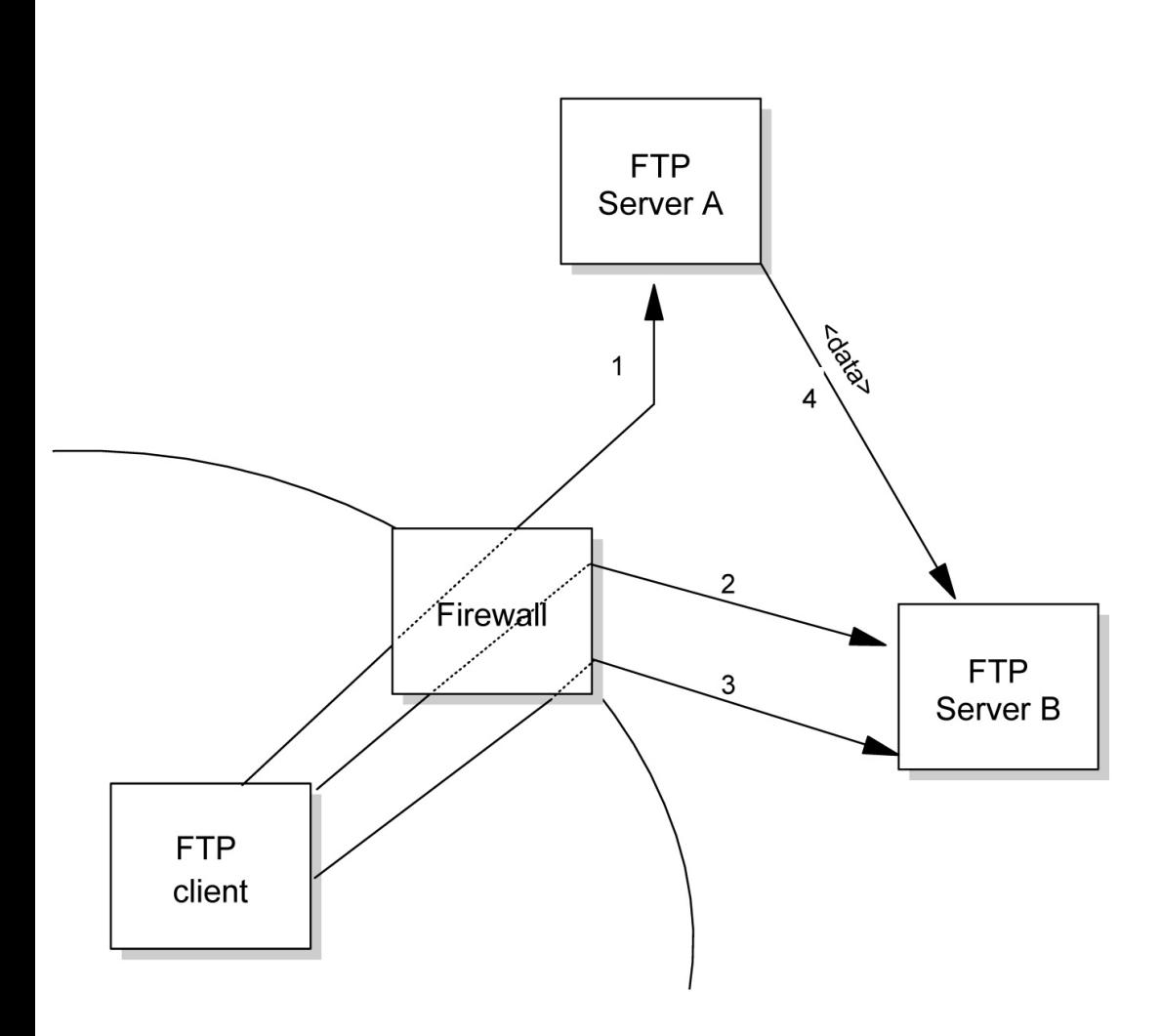

#### **قرار داد TFTP**

- یك قرارداد انتقال فایل ساده دیسك به دیسك است و پياده سازي آن راحت است.
	- بوت کردن سيستم ها از راه دور تحت شبكه
		- مزایاي قرار داد TFTP نسبت به FTP:
	- استفاده توسط دستگاه هاي بدون دیسك جهت دریافت اطالعات الزم در زمان بوت
	- استفاده توسط هر فرایندي که در آن نمی توان شناسه کاربري و رمز عبور تعریف نمود
		- در برنامه هاي کوچك که باعث پياده سازي ارزان آن شده
			- در محيط هاي که مشكل منابع وجود دارد .

#### **طرز استفاده از TFTP**

- این قرارداد دستورهاي استانداردي ندارد
- تنها تعامل مستقيم مشتري و سرویس دهنده استاندارد شده است
- هر انتقال TFTP با یك درخواست خواندن و یا نوشتن شروع می شود .
	- دستورات:
	- <host <Connect: شناسه ميزبان مقصد را مشخص می کند.
		- Mode: مد انتقال دودویی یا اسكی
		- Getو Put: جهت دریافت یا ارسال فایل
			- Quit: جهت خروج از TFTP
- درصورت قبولی سرویس دهنده اتصال باز شده و فایل در بلوك هاي ثابت 512 بایتی منتقل می شود.

**سرویس تحلیل نام**

- ساختار اینترنت بر اساس آدرس هاي IP طراحی شده است.
- دسترسی به هر کامپيوتري اعم از سرویس دهنده یا مشتري نياز به آدرس دارد.
- حفظ کردن آدرس هاي 4 بایتی IP سخت بوده و استفاده از کلمات براي انسان مانوس تر است.
	- به فرایند تبدیل نام به آدرس و برعكس تحليل نام گفته می شود.

**سیستم نام گذاری LMHOST**

- در ارپانت فایلی به نام txt.Hosts وجود دارد که حاوي نام تمام ميزبانها و آدرس هاي آنها است.
	- اضافه یا حذف سيستم بصورت دستی انجام می شود.
		- نام ها بر اساس اسامی NetBios هستند.
	- نام و آدرس IP در این فایل اضافه و یا کم می شود.
		- نام نباید تكراري باشد.

#### **سرویس WINS**

- نرم افزاري است که با یك بانك اطالعاتی توزیع شده نام هاي Netbios موجود در شبكه را در خود ثبت می نماید.
	- طرز کار :
	- ابتدا کامپيوتري که در شبكه احتياج به ترجمه نام دارد به حافظه Cache خود مراجعه می کند
- در صورت پيدا نكردن جواب، بسته اي ایجاد و آنرا به صورت تك پخشی به سرویس دهنده Wins ارسال می کند.
- اگر سرویس دهنده آدرسی پيدا نمود، آنرا براي کامپيوتر ارسال کرده و گرنه جوابی مبنی بر منفی بودن جستجو به کامپيوتر بر می گرداند .
- کامپيوتر به فایل LMHOSTS مراجعه و در صورت منفی بودن جواب نام را به صورت پخشی در شبكه ارسال می کند.

# **مزایای WINS**

- این سرویس مدیریت نام ها را براي یك مدیر شبكه آسانتر می کند.
- با برقراري ارتباط با DHCP رکورد ها به صورت پویا به روز رسانی می شوند و دیگر الزم نيست مدیر شبكه این کار را به صورت دستی انجام دهد.
- این سرویس در هنگام پيدا کردن نام هاي یكسان آنرا به هر دو کامپيوتر اطالع داده و از ثبت نام دوم در سرویس دهنده جلوگيري می کند.
- کامپيوترهاي شبكه در دوره فعاليت خود در بازه زمانی خاص موظف به ارسال پيامهاي مبنی بر ادامه حضور خود در WINS هستند و اگر این عمل در مدت زمان خاص صورت نگيرد ان نام از ليست سرویس دهنده WINS خارج می شود.

#### **نقاط ضعف WINS**

- این سرویس با ایجاد برخی پيام هاي پخشی بار ترافيكی شبكه را باال می برد و باعث کند شدن سرعت شبكه می شود.
	- نبود ساختار نامی مناسب

#### **سرویس DNS**

- یك ساختار درختی و یك بانك اطالعاتی توزیع شده است.
- این ساختار متشكل از اسامی به نام اسامی دامنه می باشد هر دامنه خود به دامنه هاي کوچكتري

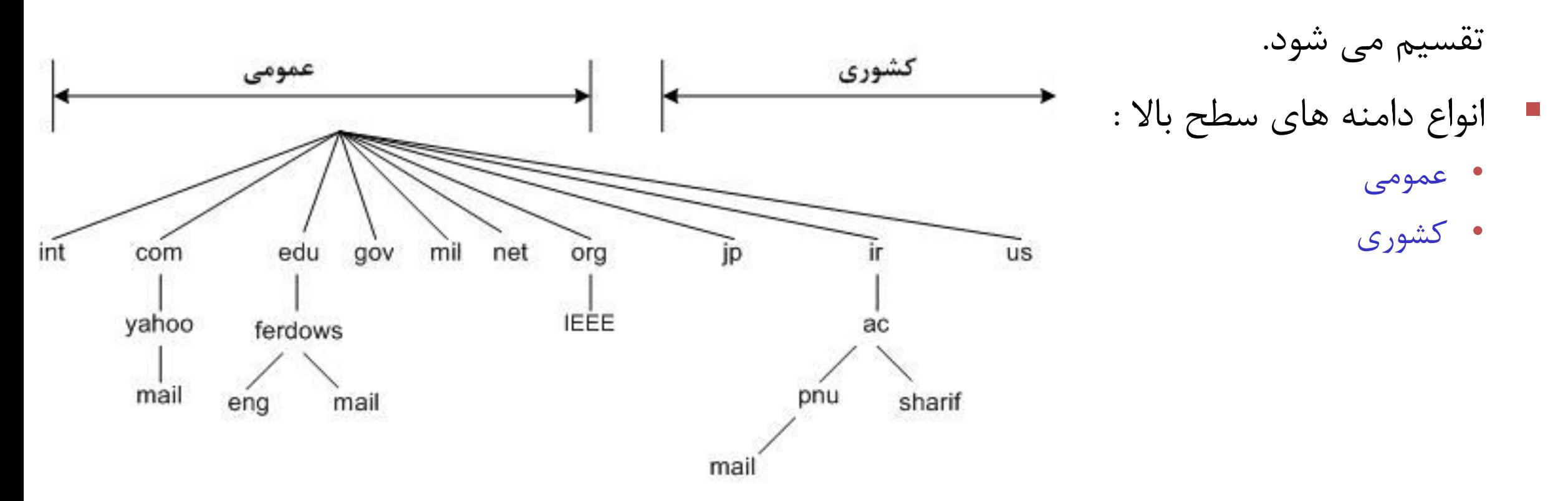

# **فرایند تحلیل نام در سرویس DNS**

- براي ورود به یك سایت اینترنتی باید درخواست در یك بسته اینترنتی ارسال شود .
- در سرآیند بسته تنها فيلد آدرس IP مقصد وجود دارد و حفظ نمودن این آدرس ها بسيار مشكل است.
	- استفاده از اسامی طبیعی مانند اسامی URL و تبدیل نام لازم است.
- با ورود نام سایت توسط کاربر در مرورگر عمل براي تبدیل این نام به IP به حافظه پنهان محلی سيستم که همان فایل HOST است مراجعه می شود.
- در صورت عدم یافتن IP از این فایل یك درخواست آماده و به سرویس دهنده DNS شبكه ارسال می شود.
	- سرویس دهنده بسته را دریافت و ابتدا به قسمت نواحی تعریف شده در قرارداد مراجعه می کند.
		- بعد از اتمام کار اگر همچنان جوابی پيدا نشد درخواست به ریشه ها ارسال ميشود.

**نحوه تحلیل آدرس در DNS**

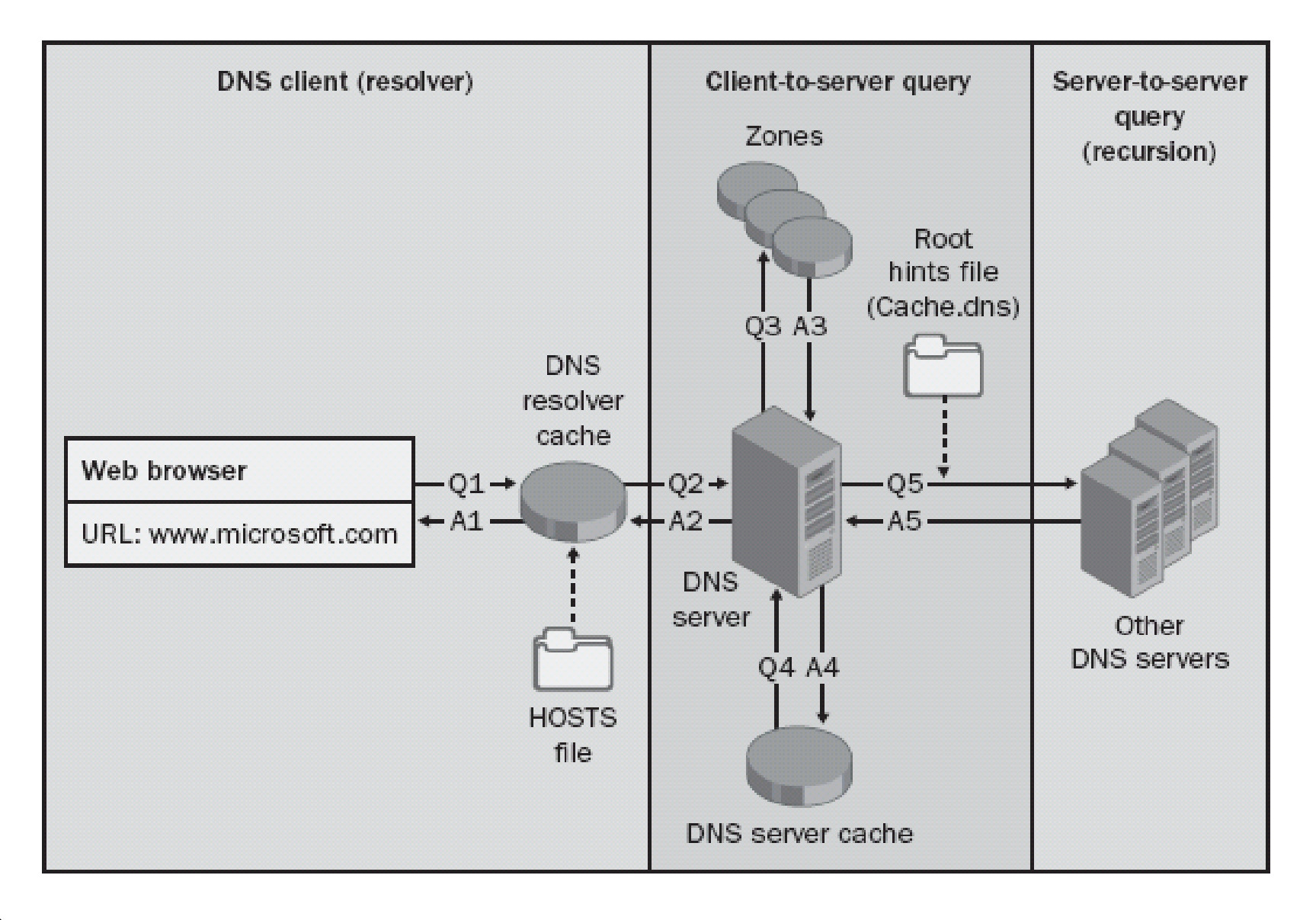

مهندسی اینترنت - دکتر رضائی

 $\mathbf{y} \cdot \mathbf{y} \cdot$ 

### **روش های پرس و جو در DNS**

- اگر سرویس دهنده DNS نتوانست پاسخ کاربر را بدهد طی مراحلی از سرویس دهنده هاي اینترنتی دیگر ادرس مورد نظر را پرس و جو می کند.
	- روش هاي پرس و جو:
- بازگشتی: این روش معموال بين کامپيوتر کاربر و سرویس دهنده DNS و یا بين چندین سرویس دهنده DNS با تنظیم گزینه هدایت دهنده (Forwarder) انجام می شود.
	- تكراري: این روش معموال بين سرویس دهنده هاي DNS انجام می شود
	- معكوس : این روش یك ادرس IP را به یك نام ميزبان تبدیل می کند .

**روش های پرس و جو در DNS**

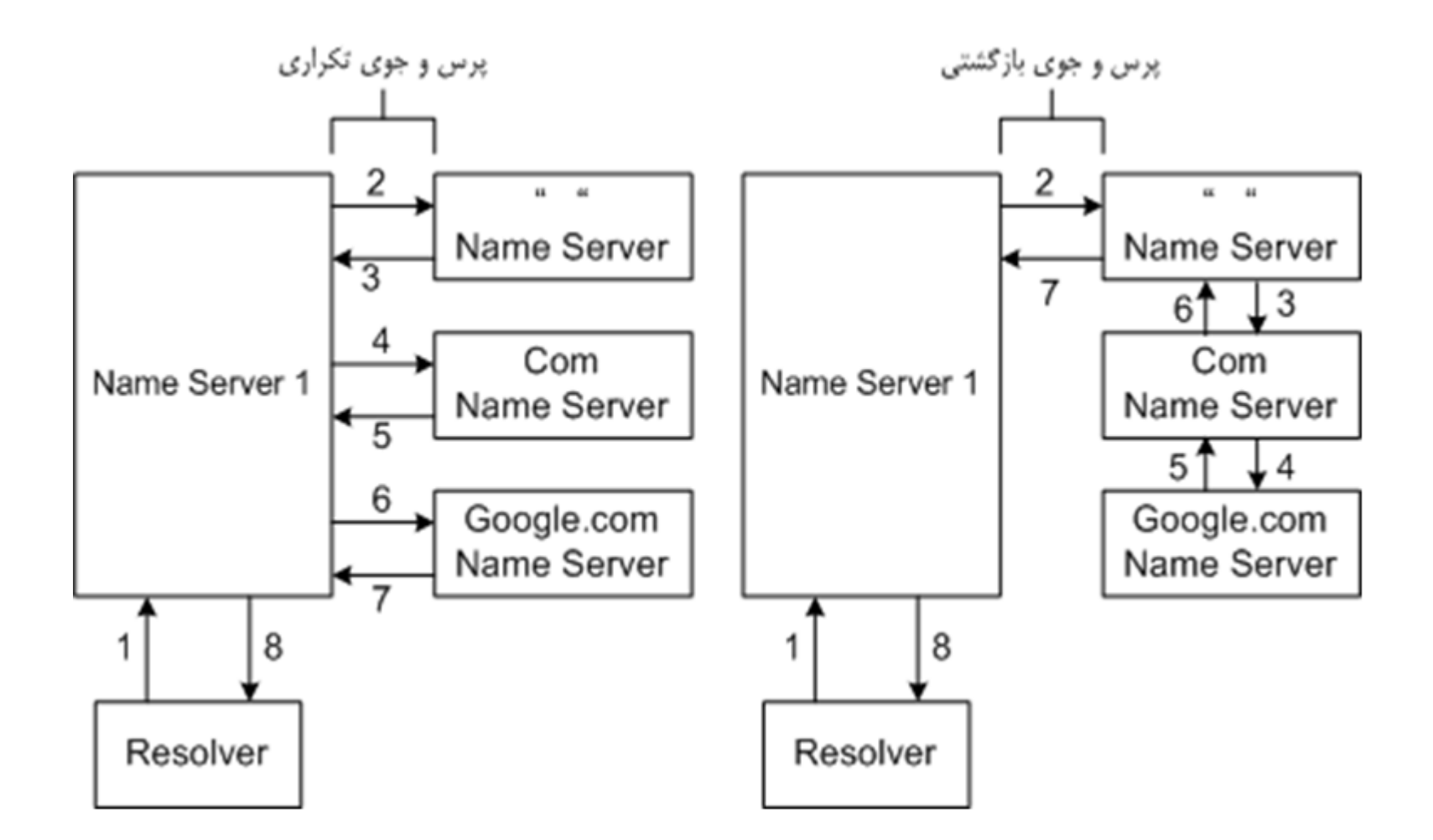

مهندسی اینترنت - دکتر رضائی

 $\mathbf{r} \mathbf{y}$ 

# **نواحی موجود در سرویس DNS**

- **:)Primary Zone(اولیه ناحیه**
	- ناحيه اصلی است.
- در سرویس دهنده DNS اصلی ایجاد و رکوردها در آن به روز می شوند.
	- رکوردهاي این ناحيه قابل ویرایش می باشند.
		- : **)Secondary Zone(ثانویه ناحیه**
	- معموالً در سرویس دهنده هاي ثانویه ایجاد می شود.
- همانند ناحيه اوليه بوده و تمام رکوردهاي موجود در آن را نيز داراست.
- این رکورد ها قابل ویرایش نمی باشند و تنها یك کپی فقط خواندنی از ناحيه مربوطه است.
	- **:)Stub Zone( ریشه ناحیه**
	- بر خالف دو ناحيه قبلی اطالعاتی از رکوردهاي موجود در ناحيه را نگهداري نمی کند.
- تنها آدرس سرویس دهنده هاي نام موجود در شبكه که اطاعات آن ناحيه را دارند نگه می دارد.
- براي تحليل نام از روش پرس و جوي بازگشتی با سرویس دهنده هاي نام موجود استفاده می کند .

# **برخی از رکوردهای موجود در DNS**

- **) A(Host :** به صورت متعارف براي اشيا در شبكه اعم از کامپيوتر ، چاپگر، و ... استفاده می شود. در
	- این قسمت یك نام کامل و یكIP در رکورد درج و ذخيره می شود.
- **) CNAME(Alias :** براي ایجاد نام مستعار براي یك کامپيوتر مشتري یا سرویس دهنده بكار می رود.
- **) MX(Exchanger Mail :** آدرس دهی سرویس دهنده هاي Exchange موجود در شبكه. برنامه
	- هایی که نياز به ارتباط با این سرویس دهنده ها و ارسال یا دریافت نامه از آنها را دارند .
		- PTR: نگاشت آدرس IP به یك نام. بر عكس رکورد A
		- NS: مشخص کردن یك سرویس دهنده نام مجاز براي یك ناحيه

### **رکوردهای DNS : مثال**

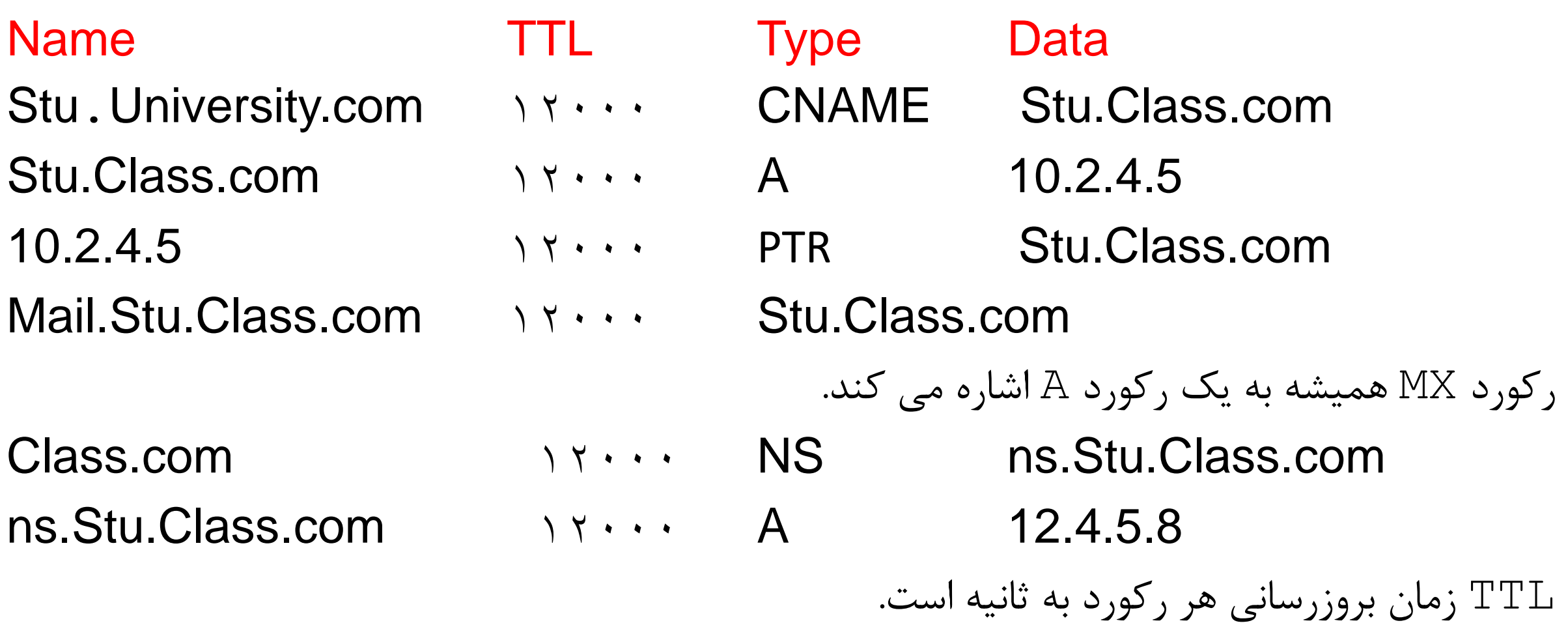

**موتور های جستجو**

- بدليل افزایش سریع حجم اطالعات و رشد روز افزون کاربران تازه کار و بی تجربه
- برنامه اي که که موضوعات مورد نظر کاربران را در قالب کلمات کليدي در یك سند یا بانك اطالعاتی جستجو و نتایج بدست آمده را بصورت آدرس محل ذخيره نشان می دهد .
	- بيشتر موتورهاي جستجو اطالعات طبقه بندي شده مانند دایرکتوري ها دارند.

### **انواع موتورهای جستجو**

- مبتنی بر پيمایش )Based-Crawler)
- مانند گوگل که فهرست خود را بصورت خودکار تشكيل می دهد.
	- کل وب را پيمایش می کنند.
	- اسناد و اطالعات را رده بندي و ذخيره می کنند.
	- مبتنی بر فهرست ) Based- Directory)
	- در اینترنت سایت هایی بنام فهرست وجود دارند.
- یك توضيح مختصر از سایت مانند عنوان و آدرس لينك براي فهرست ارسال می شود.
	- )Hybrid(ترکيبی
	- موتورهایی که هر دو حالت را در کنار هم دارند. مانند MSN

#### **معماری پایه ای موتور جستجو**

- شامل یك فرایند جلو و یك فرایند پشت:
- در فرایند جلو کاربر کلمه جستجوي را در یك صفحه جستجو مانند گوگل وارد می کند.
- برنامه کاربردي درخواست جستجو را به شكل یك فرم قابل فهم براي موتور جستجو تبدیل می نماید.
- در فرایند پشت )پشت صحنه( یك برنامه عنكبوت یا ربات به طور متناوب در ميان صفحه هاي وب پيمایش کرده و آنها را از اینترنت واکشی می نماید. زیر سيستم شاخص گذاري صفحه ها را تجزیه و در پایگاه داده فایل هاي شاخص ذخيره می کند.

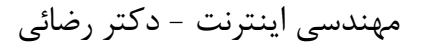

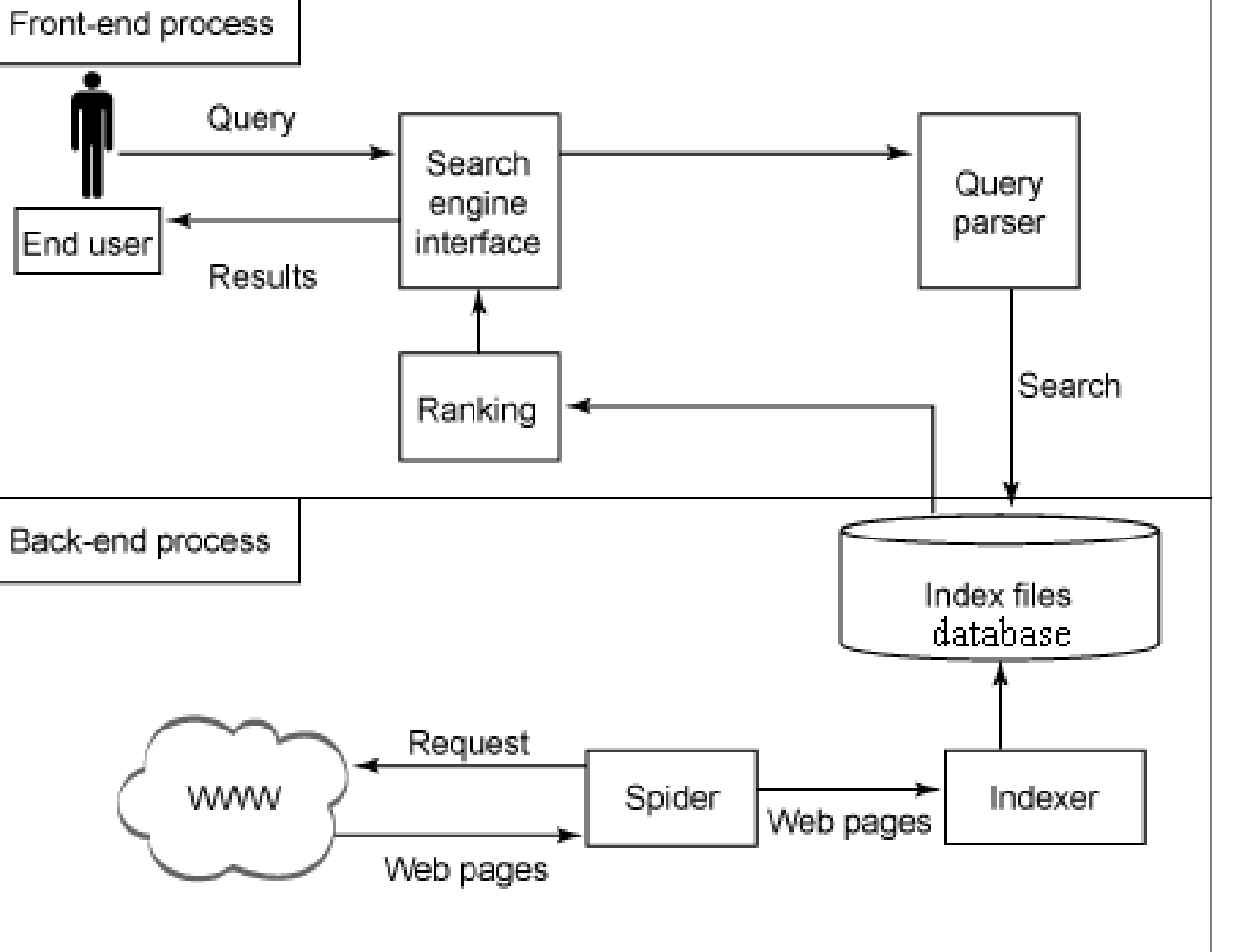

#### **فایل های txt.Robots**

- براي جلوگيري از دیده شدن قسمت هایی از وب سایت مانند پوشه ها و صفحات به دالیلی مانند جلوگيري از هك شدن و عدم افشاي بعضی از مطالب استفاده می شود.
	- روي سرویس دهنده وب و در شاخه )root )وب سایت قرار دارد.
		- در واقع زحمت crawler را کم می کند.
			- با خطوط زیر شروع می شود.
				- User-agent
					- Disallow •

### **بهینه سازی صفحات برای موتور های جستجو**

- انتخاب دامنه متناسب با فعاليت سایت
	- استراتژي هاي ایجاد لينك
- بهينه سازي در مطالب وب سایت و اهميت کلمات کليدي
	- استفاده از تگ هاي HX در متن
		- عمر دامنه
		- طول آدرس وب سایت
			- پایداري لينك
		- در دسترس بودن سایت
			- تازگی سایت
			- ارزش انواع دامنه

### **برخی اشتباهات در بهینه سازی موتور جستجو**

- صفحات بيهوده
	- منوهاي فلش
- مطالب موجود در انيميشن ها
	- استفاده از زیر شاخه
		- لينك ها
			- عنوان
	- تعداد زیاد حروف عنوان
	- کلمات مشابه در عنوان
		- لينك هاي نامناسب
			- کپی کردن مطالب